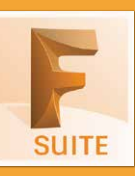

## กำหนดการในการเรียน

## วันที่ 1 เวลา 09.00 – 16.30 น.

<mark>09.00 - 09.30 น.</mark> ล<sub>่</sub>วทะเบียน

- **09.30 10.15 น.** เวิร์คโฟลว์การทำวานขอว Factory Design
- **10.15 10.30 น. ພັ∩**IUS∩
- **10.30 12.00 น.** อินเตอร์เฟสของ Factory Utilities ไน AutoCAD, การออกแบบเลย์เอาท์ 2 มิติใน AutoCAD
- **12.00 13.00 น.** พักรับประทานอาหารกลา*งว*ัน
- <mark>13.00 15.00 น.</mark> การออกแบบเลย์เอา 2 มิติไน AutoCAD (ต่อ)
- **15.00 15.15 น. ພັ∩**IUS∩
- **15.15 16.00 น.** การสร้าง 2D Factory Asset
- **16.00 16.30 น.** ตอ∪คำถามและปัญหาต่าว ๆ

## วันที่ 2 เวลา 09.00 – 16.30 น.

**09.00 - 09.30 น.** ล<sub>่</sub>วทะเบียน

- **09.30 10.15 น.** อินเตอร์เฟสของ Factory Utilities ใน Inventor, การออกแบบและสร้างเลย์เอาท์  $3$   $\bar{D}$  $\bar{D}$
- **10.15 10.30 น. ພັ∩เ∪ร∩**
- **10.30 12.00 น. การสร้า**ม 3D Factory Asset, การสร้าม ์ ภาพพลงาน Render Image อย่างง่าย
- **12.00 13.00 น. พักรับประทานอาหารกลา**ววัน
- **13.00 15.00 น. อินเตอร์เฟสขอว Navisworks, เครือวมือ** ในการจัดการมุมมอง Walk และ Fly
- **15.00 15.15 น. W๊∩IUS∩**
- <mark>15.15 16.00 น.</mark> การบันทึกภาพนิวและแอนิเมชันสำหรับนำ IAU<sub>0</sub> (Saved Viewpoint)
- 16.00 16.30 น. สรุปการอบรม ตอบคำถามและปัญหาต่า*ง* ๆ เมิรีมอบประกาศบียบัตรของ Autodesk

## **Phone: 02 101 9244**

**E-Mail: info@ablesuccess.co.th**

**Website: www.ablesacademy.com**

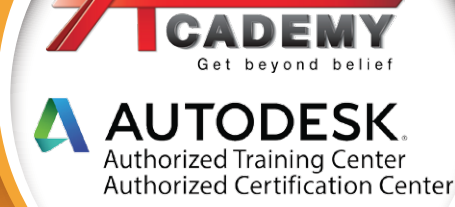